### dynamic task graph adaptation with recursive tasks

 $17^{th}$  Scheduling Workshop for large-scale systems @ Aussois

Mathieu Faverge, Nathalie Furmento, Abdou Guermouche, Gwenolé Lucas, Thomas Morin, Raymond Namyst, Samuel Thibault, Pierre-André Wacrenier

#### **INTRODUCTION**

# The Task-based Paradigm

- Applications are presented as a Directed Acyclic Graph (DAG).
	- Nodes are tasks, a set of computations.
	- Edges are dependencies that ensure the correct workflow of the application.
- Runtime systems enforce the dependencies and schedule the tasks on the computing resources available.

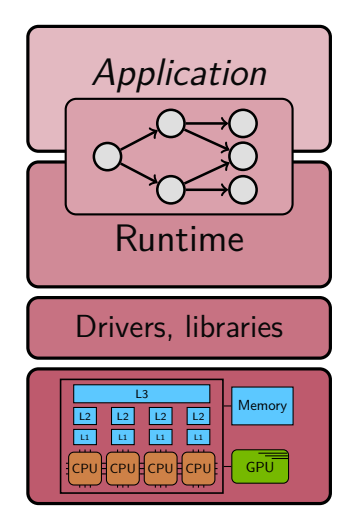

# The Task-based Paradigm

- Applications are presented as a Directed Acyclic Graph (DAG).
	- Nodes are tasks, a set of computations.
	- Edges are dependencies that ensure the correct workflow of the application.
- Runtime systems enforce the dependencies and schedule the tasks on the computing resources available.
- $\Rightarrow$  Different models propose different ways for the user to describe an application's DAG to the runtime system.

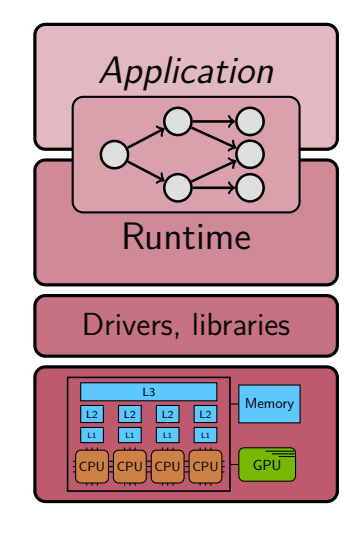

#### Sequential code:

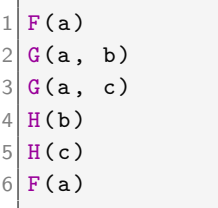

Sequential code: STF code:

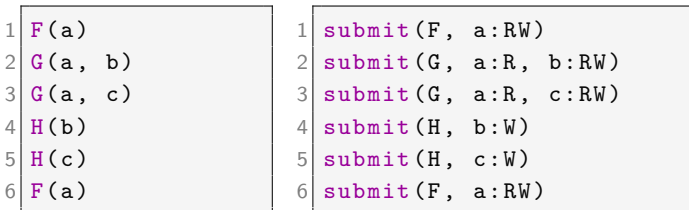

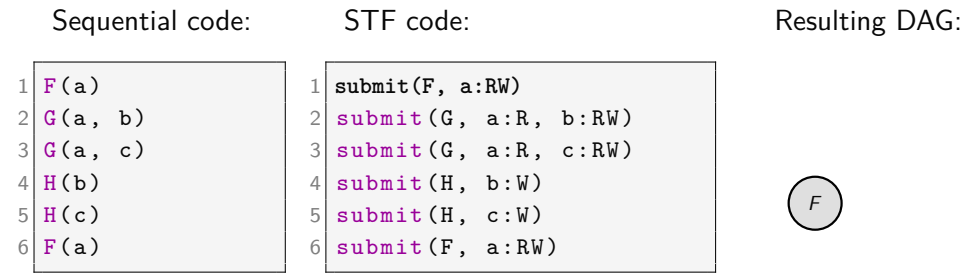

- The STF model relies on sequential consistency to create data dependencies.
- It provides an intuitive way to express applications.
- It is widely used in state of the art runtime systems (PaRSEC's DTD, OmpSs, OpenMP  $(> 4.0)$ , etc).

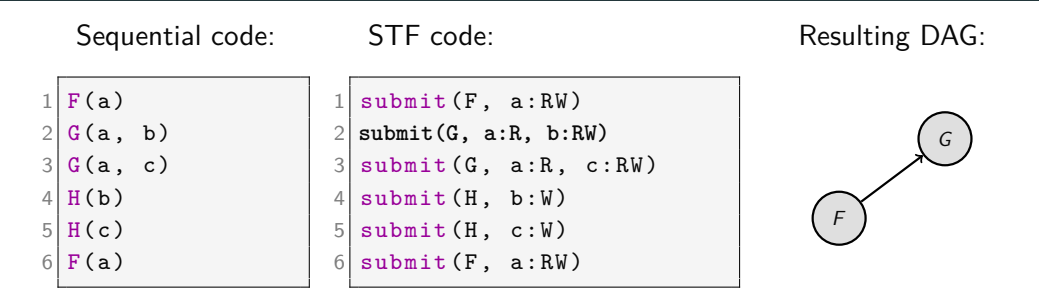

Read after Write on **a**

- The STF model relies on sequential consistency to create data dependencies.
- It provides an intuitive way to express applications.
- It is widely used in state of the art runtime systems (PaRSEC's DTD, OmpSs, OpenMP  $(> 4.0)$ , etc).

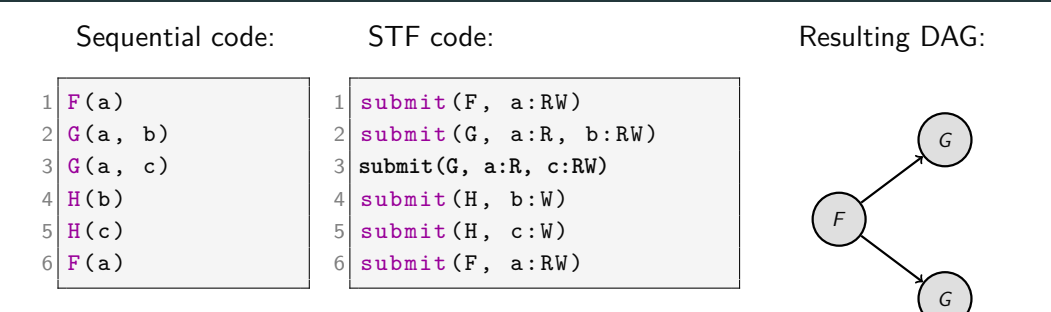

Read after Write on **a**

- The STF model relies on sequential consistency to create data dependencies.
- It provides an intuitive way to express applications.
- It is widely used in state of the art runtime systems (PaRSEC's DTD, OmpSs, OpenMP  $(> 4.0)$ , etc).

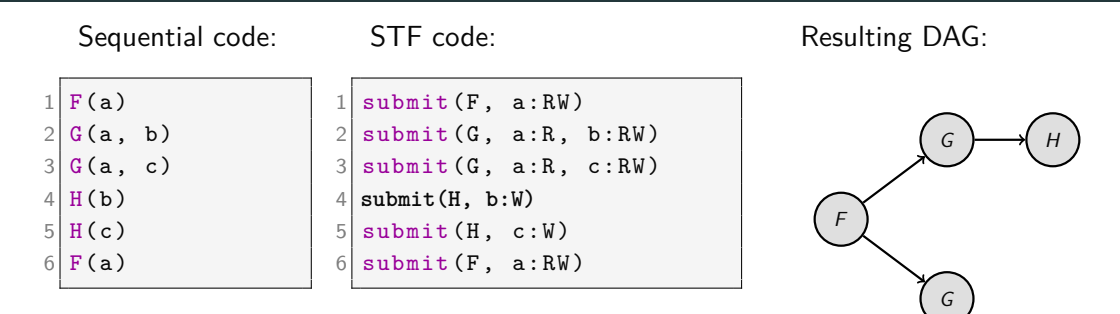

Write after Write on **b**

- The STF model relies on sequential consistency to create data dependencies.
- It provides an intuitive way to express applications.
- It is widely used in state of the art runtime systems (PaRSEC's DTD, OmpSs, OpenMP  $(> 4.0)$ , etc).

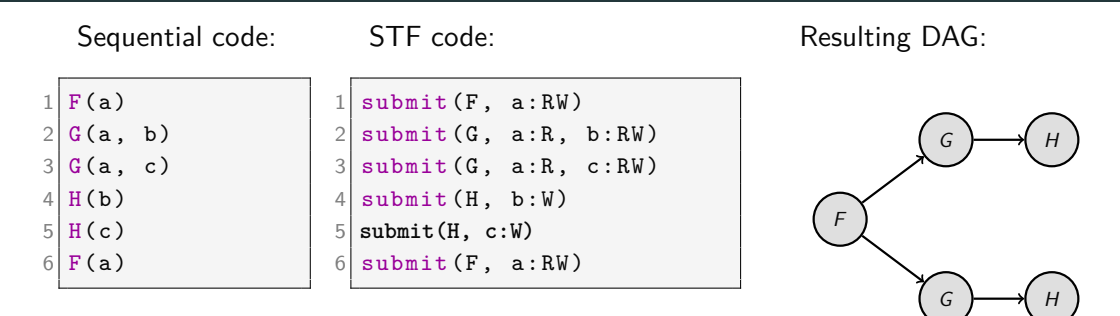

Write after Write on **c**

- The STF model relies on sequential consistency to create data dependencies.
- It provides an intuitive way to express applications.
- It is widely used in state of the art runtime systems (PaRSEC's DTD, OmpSs, OpenMP  $(> 4.0)$ , etc).

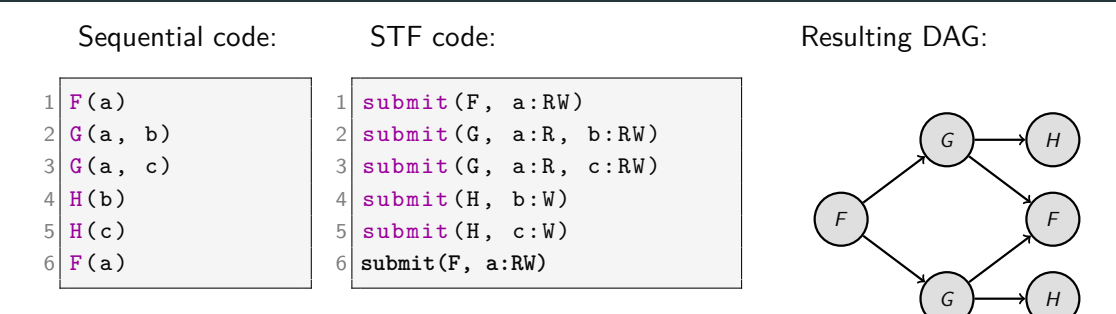

Write after Read on **a**

- The STF model relies on sequential consistency to create data dependencies.
- It provides an intuitive way to express applications.
- It is widely used in state of the art runtime systems (PaRSEC's DTD, OmpSs, OpenMP  $(> 4.0)$ , etc).

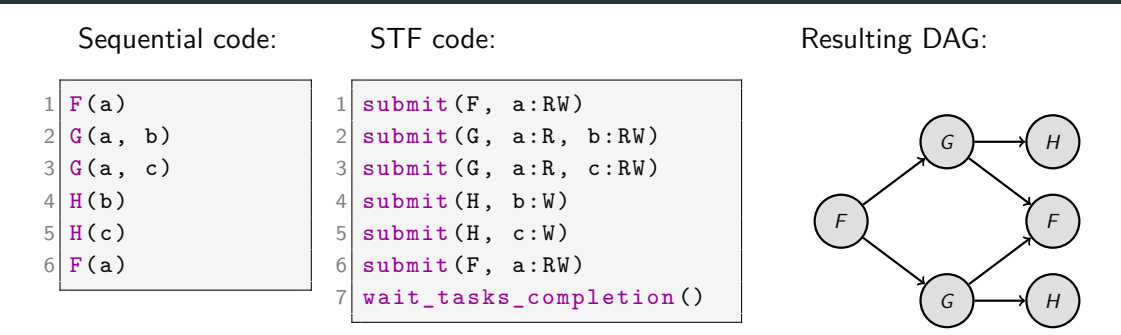

- The STF model relies on sequential consistency to create data dependencies.
- It provides an intuitive way to express applications.
- It is widely used in state of the art runtime systems (PaRSEC's DTD, OmpSs, OpenMP  $(> 4.0)$ , etc).

#### Submission

- Overhead: large number of non-ready tasks.
- Bottleneck: sequential insertion.
- Adaptability ? static task graphs.

#### Submission

- Overhead: large number of non-ready tasks.
- Bottleneck: sequential insertion.
- Adaptability ? static task graphs.

 $\Rightarrow$  How to create more dynamic task-graphs ?

#### Submission

- Overhead: large number of non-ready tasks.
- Bottleneck: sequential insertion.
- Adaptability ? static task graphs.

 $\Rightarrow$  How to create more dynamic task-graphs ?  $\Rightarrow$  Recursive tasks graphs !

#### Submission

- Overhead: large number of non-ready tasks.
- Bottleneck: sequential insertion.
- Adaptability ? static task graphs.

 $\Rightarrow$  How to create more dynamic task-graphs ?  $\Rightarrow$  Recursive tasks graphs !

#### **Granularity**

- GPUs versus CPUs.
- Lack of parallelism versus Steady State.

 $\Rightarrow$  Steering granularity dynamically ?

#### Submission

- Overhead: large number of non-ready tasks.
- Bottleneck: sequential insertion.
- Adaptability ? static task graphs.

 $\Rightarrow$  How to create more dynamic task-graphs ?  $\Rightarrow$  Recursive tasks graphs !

#### **Granularity**

- GPUs versus CPUs.
- **Lack of parallelism versus Steady State.**

 $\Rightarrow$  Steering granularity dynamically ?

#### recursive tasks

#### **Objectives**

- Adapt task implementation at runtime.
- No spurious synchronization.

- 1. No limit for the hierarchy depth.
- 2. Fine-grained dependencies.
- 3. Transparent data management.

#### **Objectives**

- Adapt task implementation at runtime.
- No spurious synchronization.

- 1. No limit for the hierarchy depth.
- 2. Fine-grained dependencies.
- 3. Transparent data management.

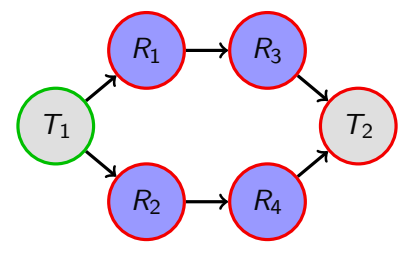

#### **Objectives**

- Adapt task implementation at runtime.
- No spurious synchronization.

#### Principles

- 1. No limit for the hierarchy depth.
- 2. Fine-grained dependencies.
- 3. Transparent data management.

• Recursive task execution:

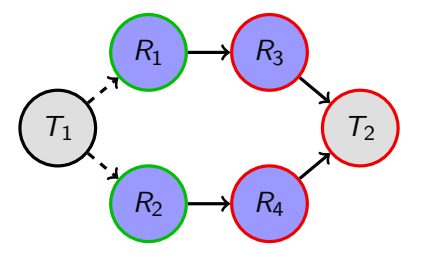

#### **Objectives**

- Adapt task implementation at runtime.
- No spurious synchronization.

- 1. No limit for the hierarchy depth.
- 2. Fine-grained dependencies.
- 3. Transparent data management.
- Recursive task execution:
	- Remain regular task.

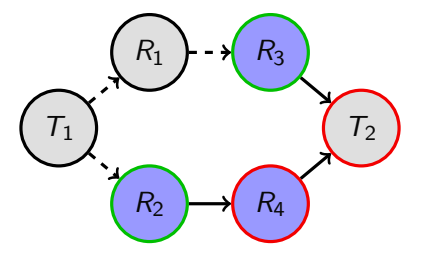

#### **Objectives**

- Adapt task implementation at runtime.
- No spurious synchronization.

- 1. No limit for the hierarchy depth.
- 2. Fine-grained dependencies.
- 3. Transparent data management.
- Recursive task execution:
	- Remain regular task.
	- Insert a subgraph: **split**.

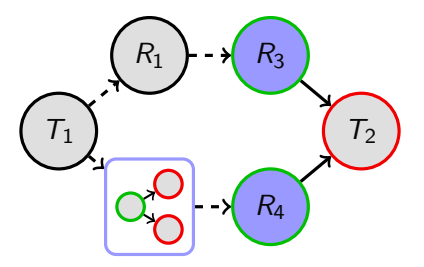

#### **Objectives**

- Adapt task implementation at runtime.
- No spurious synchronization.

#### • Recursive task execution:

- Remain regular task.
- Insert a subgraph: **split**.

- 1. No limit for the hierarchy depth.
- 2. Fine-grained dependencies.
- 3. Transparent data management.

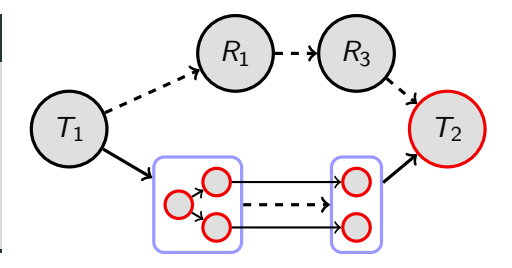

#### **Objectives**

- Adapt task implementation at runtime.
- No spurious synchronization.

#### • Recursive task execution:

- Remain regular task.
- Insert a subgraph: **split**.

- 1. No limit for the hierarchy depth.
- 2. Fine-grained dependencies.
- 3. Transparent data management.
	- Automatic data partition.

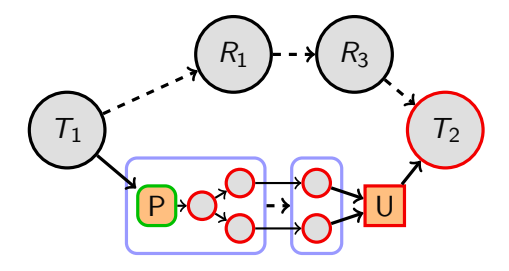

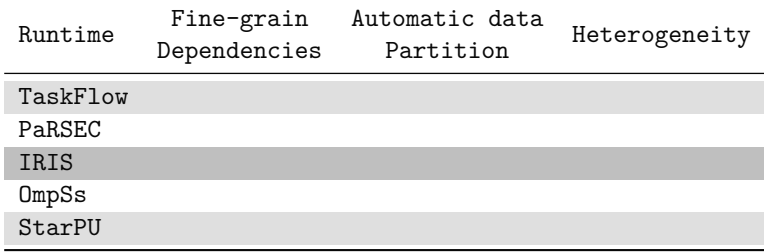

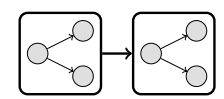

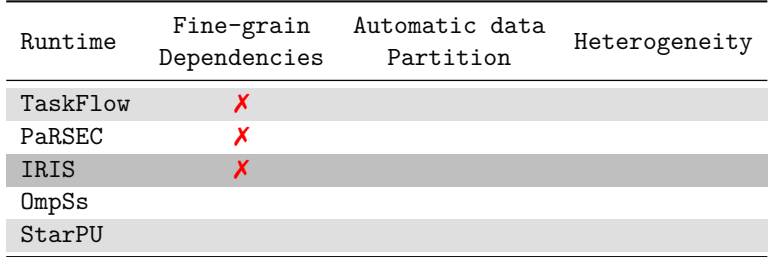

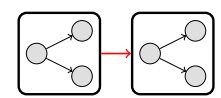

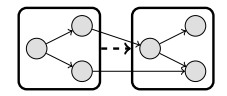

Figure 2: Fine-grain dependencies

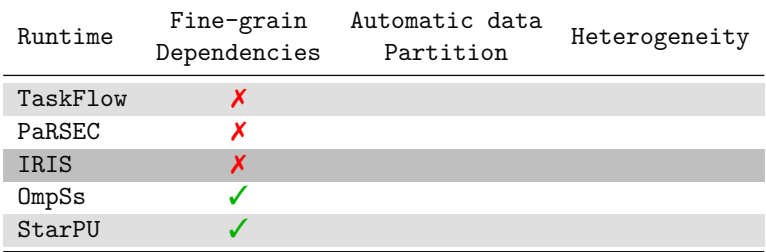

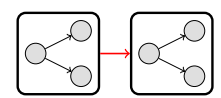

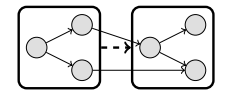

Figure 2: Fine-grain dependencies

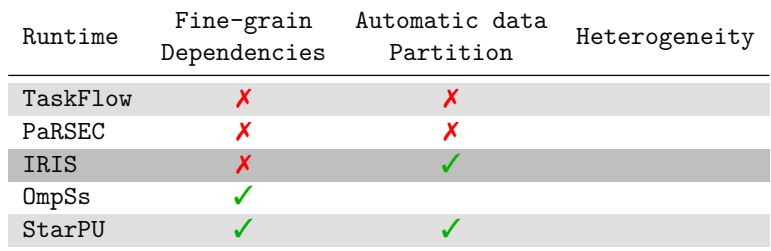

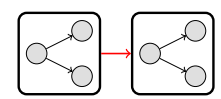

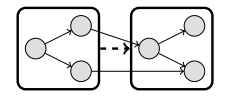

Figure 2: Fine-grain dependencies

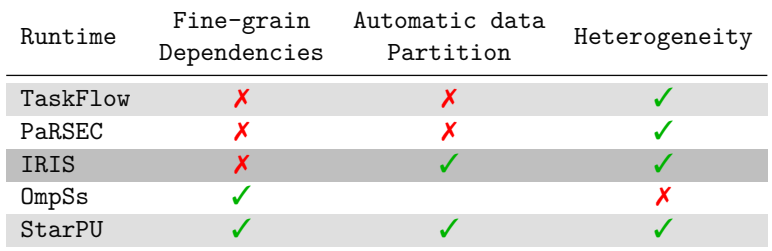

#### dynamic task graph adaptation

### Dynamic task graph adaptation : splitting tasks

Which task should we split?

When do we choose to split task?

### Dynamic task graph adaptation : splitting tasks

Which task should we split? Efficiency VS Completion Time

When do we choose to split task?

### Dynamic task graph adaptation : splitting tasks

Which task should we split? Efficiency VS Completion Time

When do we choose to split task?

Submission, execution, ...

## Which task do we split

#### Exploit informations
### Exploit informations

#### 1. Split efficiency.

### Exploit informations

### 1. Split efficiency.

### Exploit informations

#### 1. **Split efficiency.**

#### 1. **Split efficiency.**

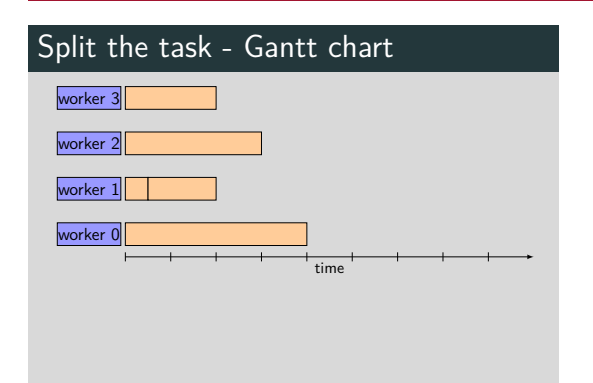

#### 1. **Split efficiency.**

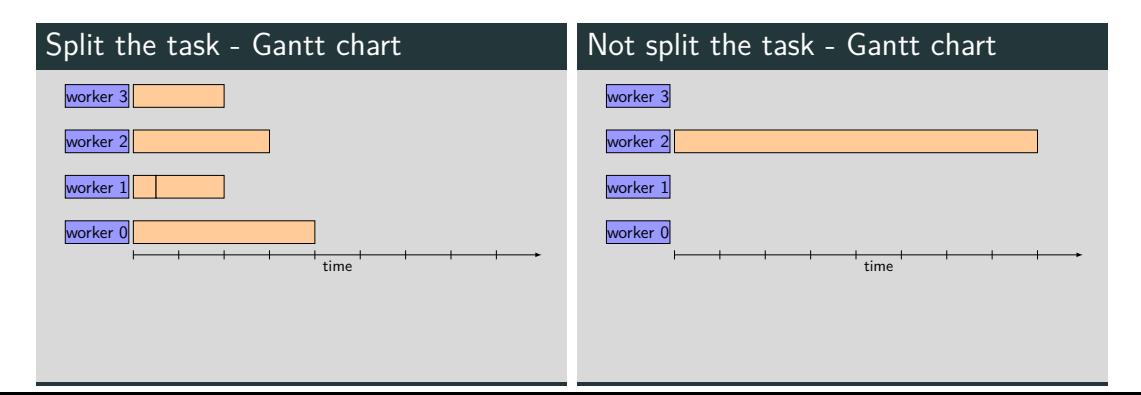

#### 1. **Split efficiency.**

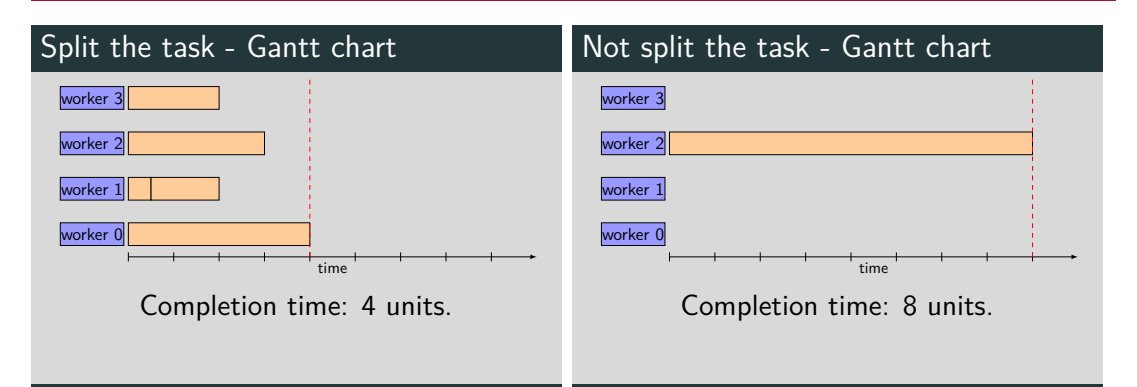

#### 1. **Split efficiency.**

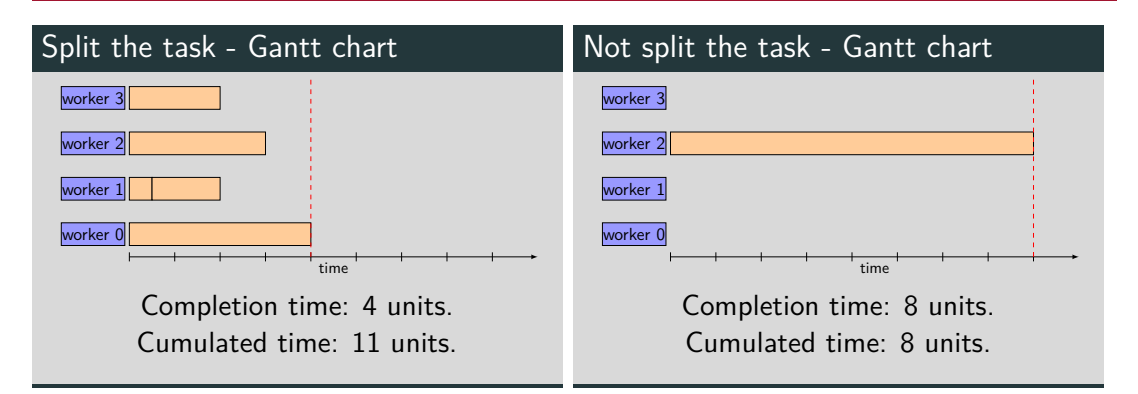

#### 1. **Split efficiency.**

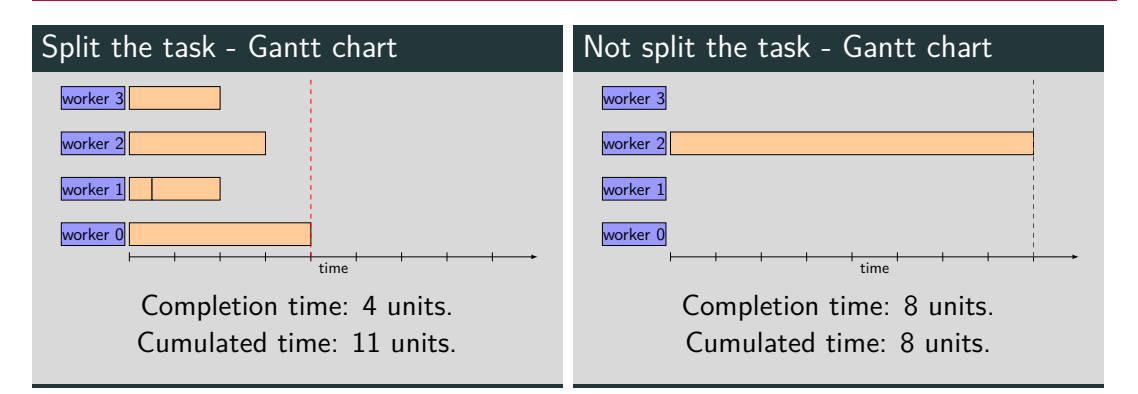

### Exploit informations

1. Split efficiency.

#### Exploit informations

### 1. Split efficiency.

### Exploit informations

### 1. Split efficiency.

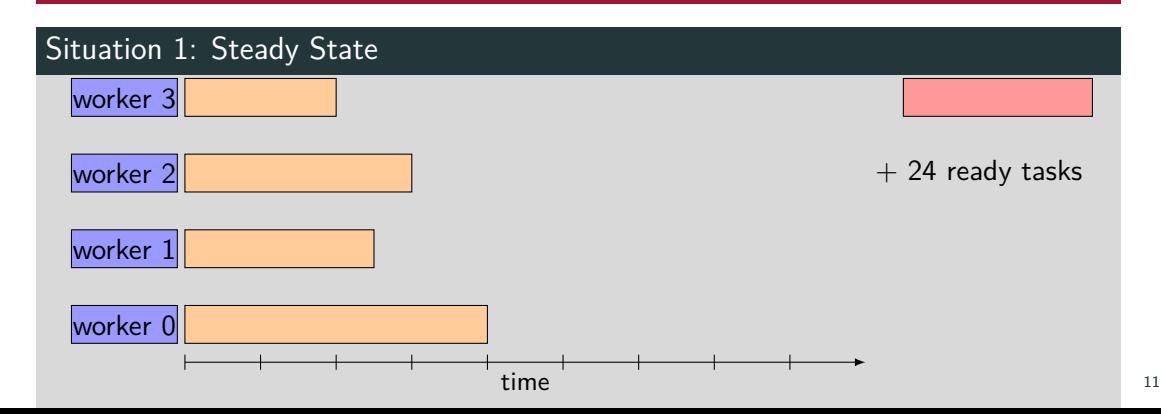

### Exploit informations

1. Split efficiency.

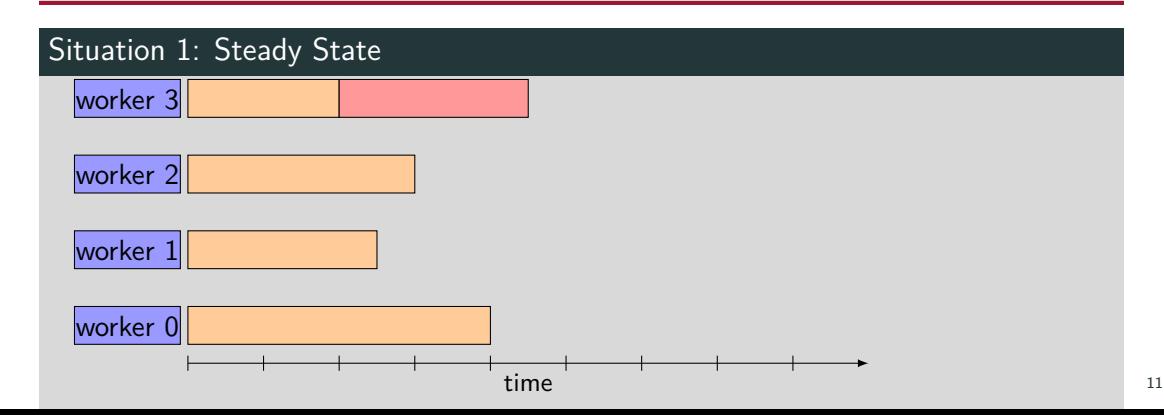

### Exploit informations

### 1. Split efficiency.

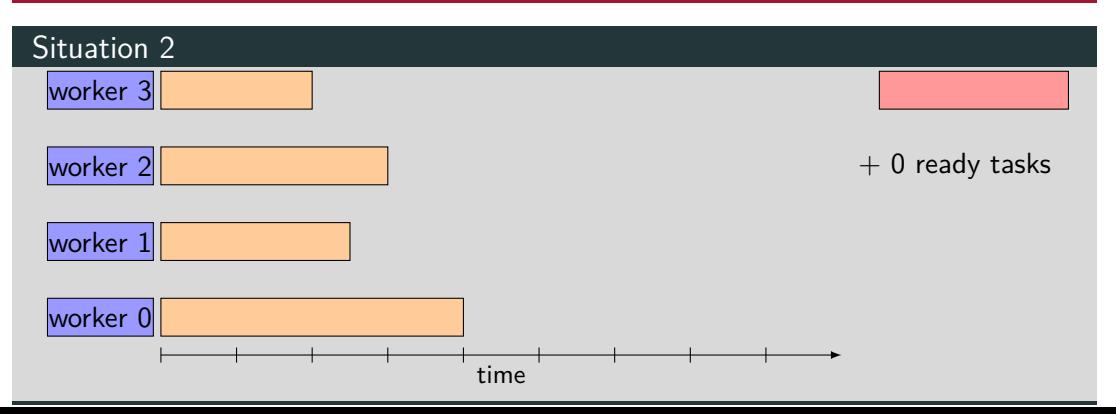

### Exploit informations

### 1. Split efficiency.

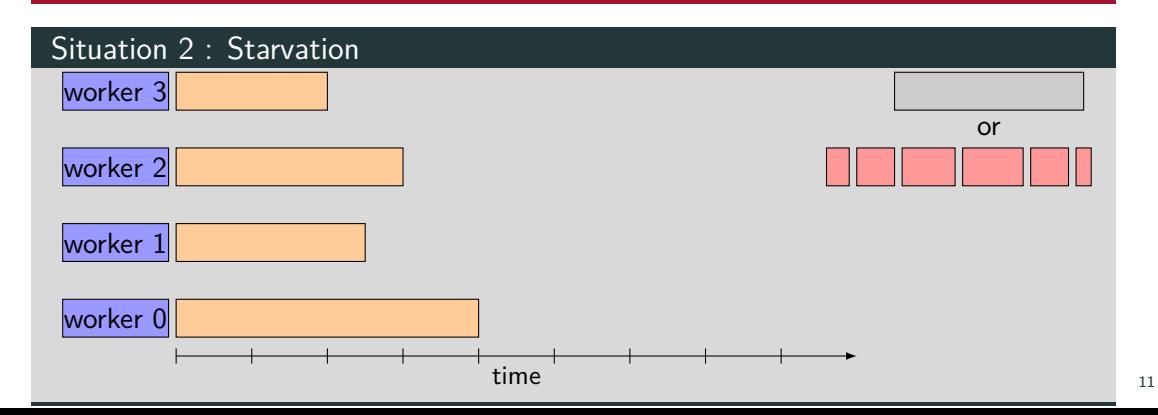

### Exploit informations

1. Split efficiency.

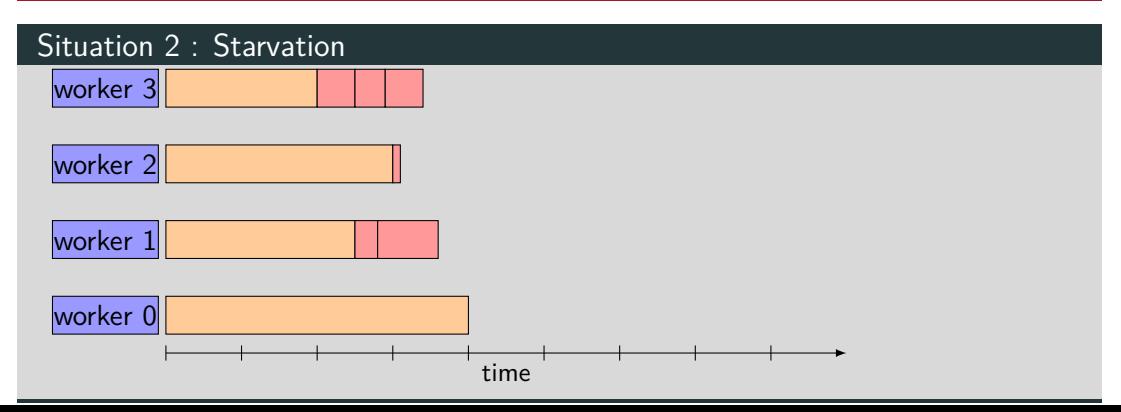

### Exploit informations

1. Split efficiency.

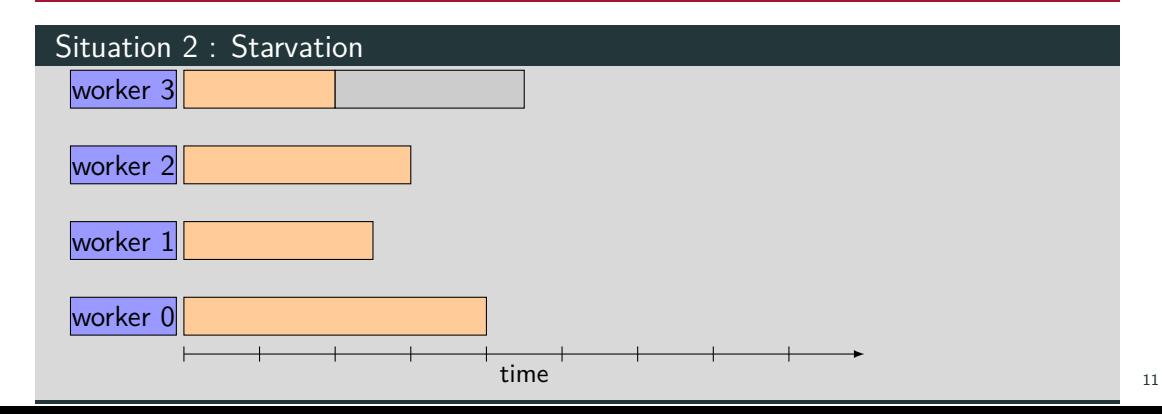

## When do we choose to split tasks

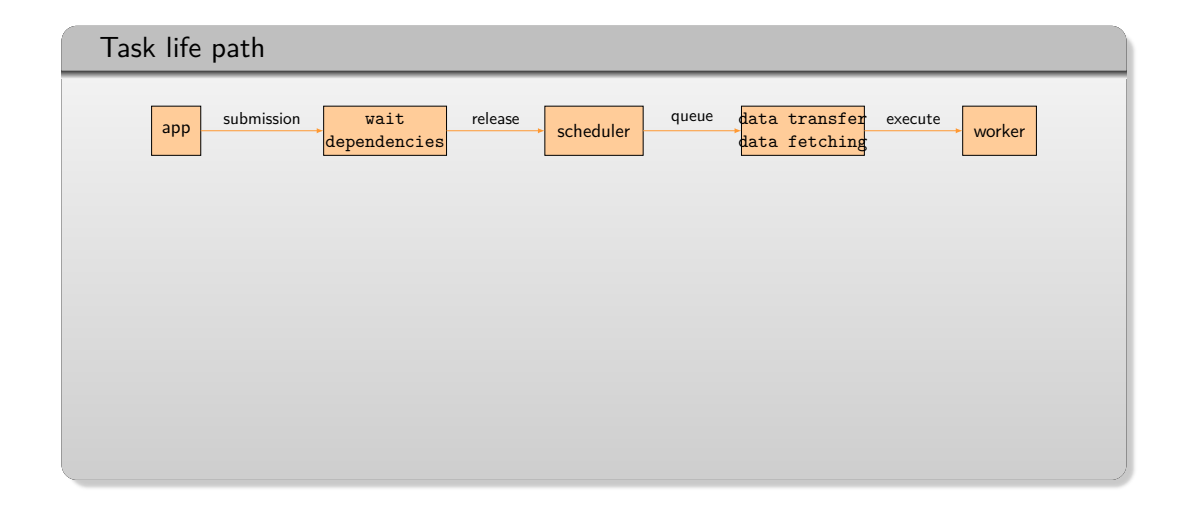

## When do we choose to split tasks

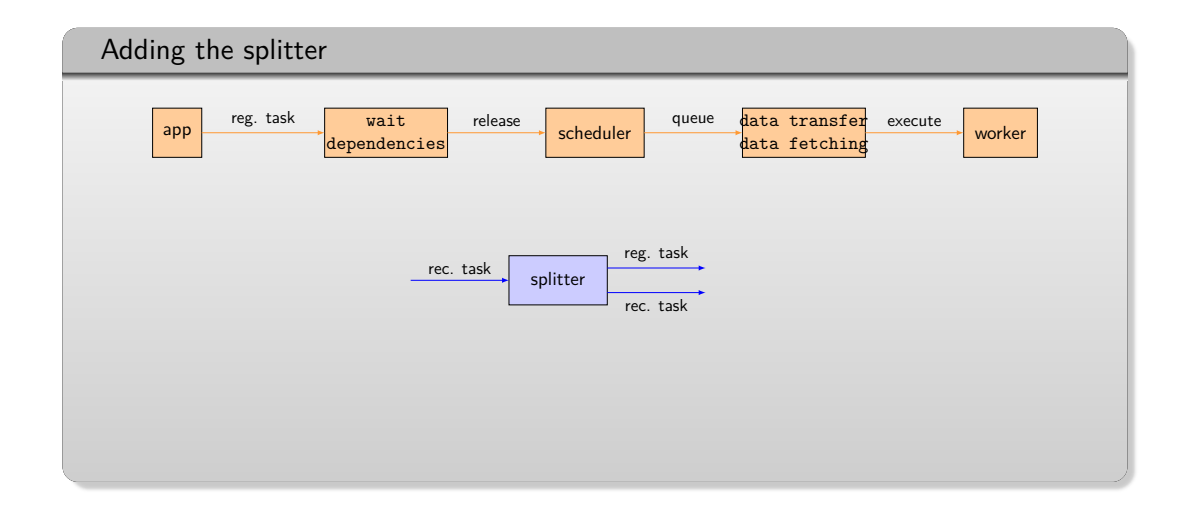

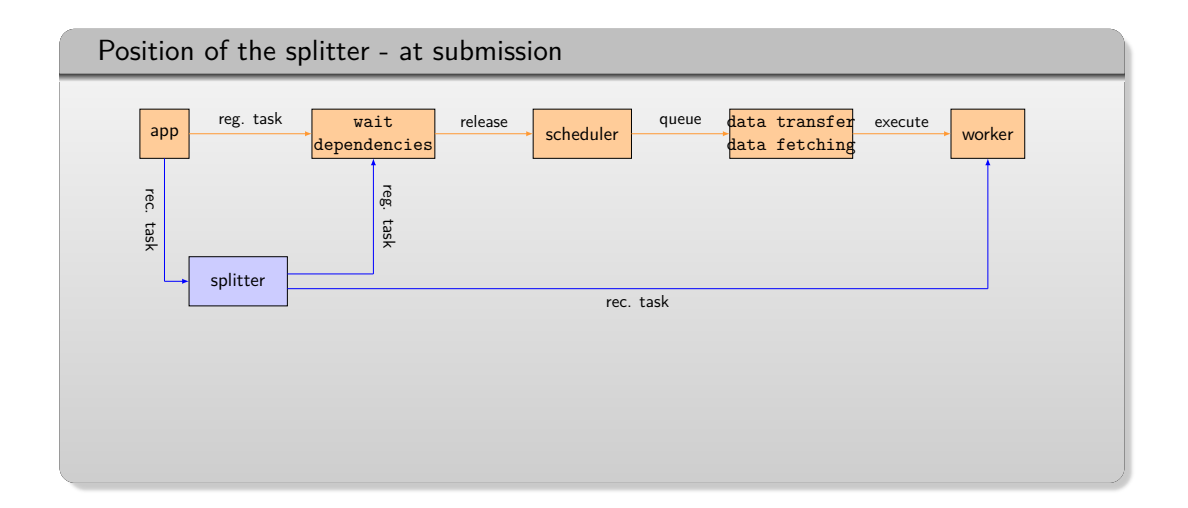

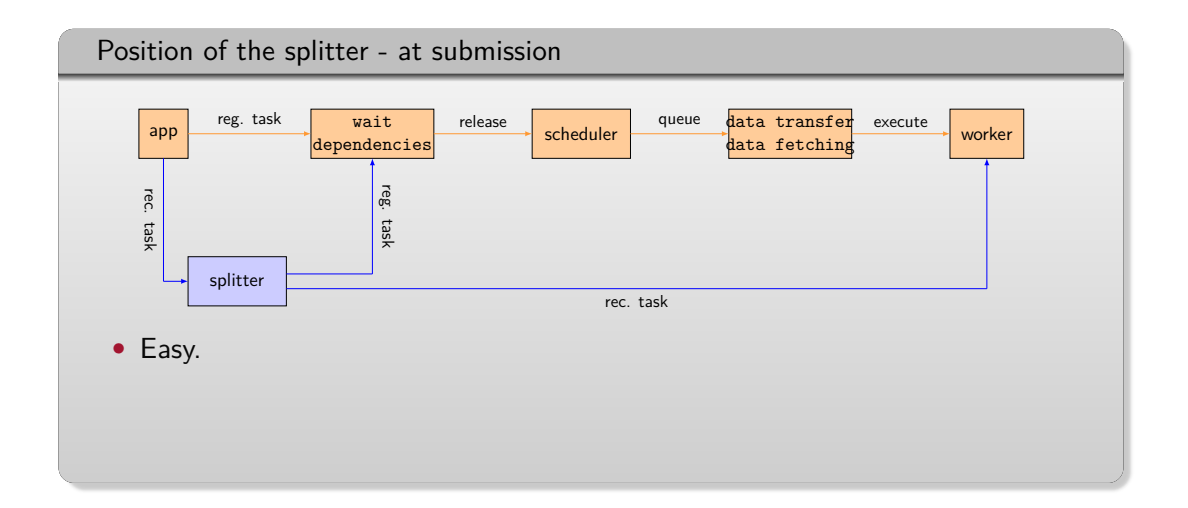

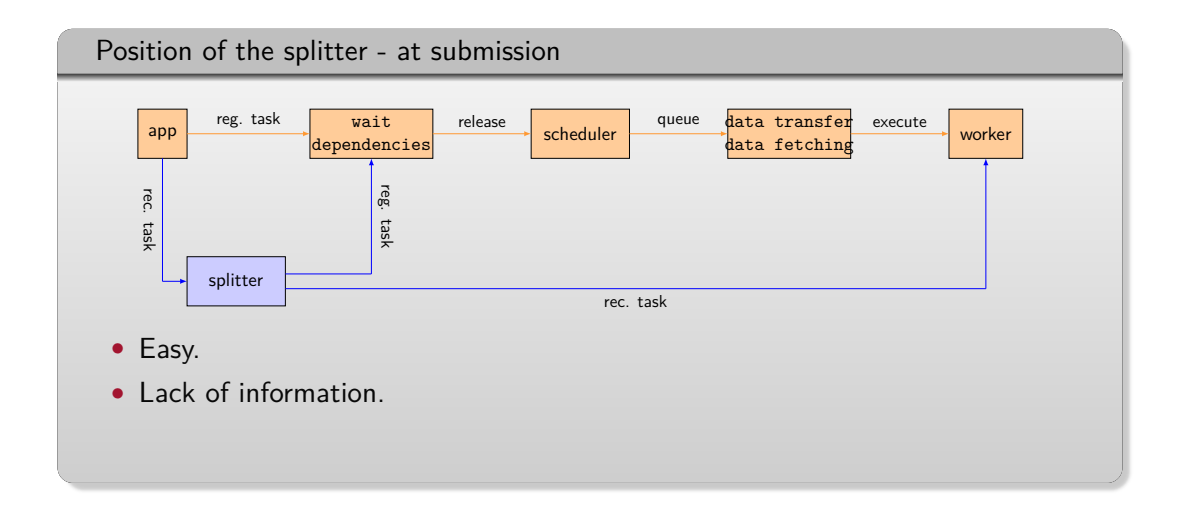

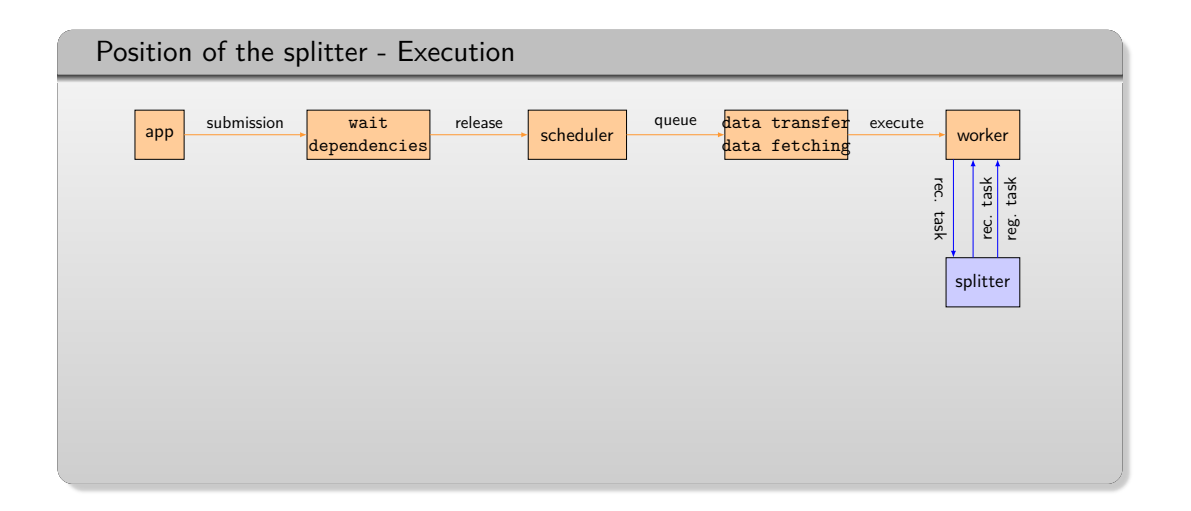

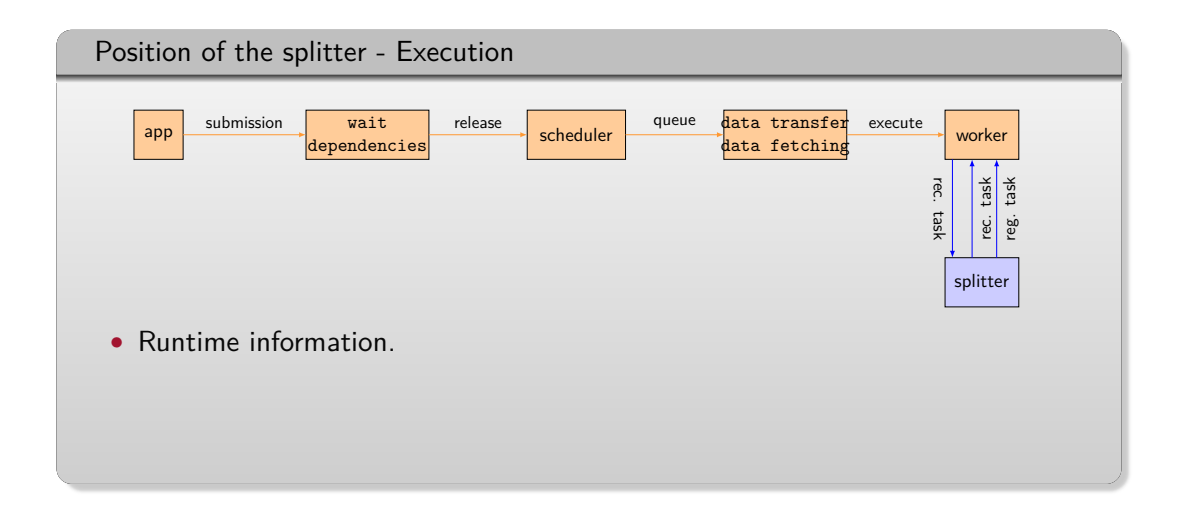

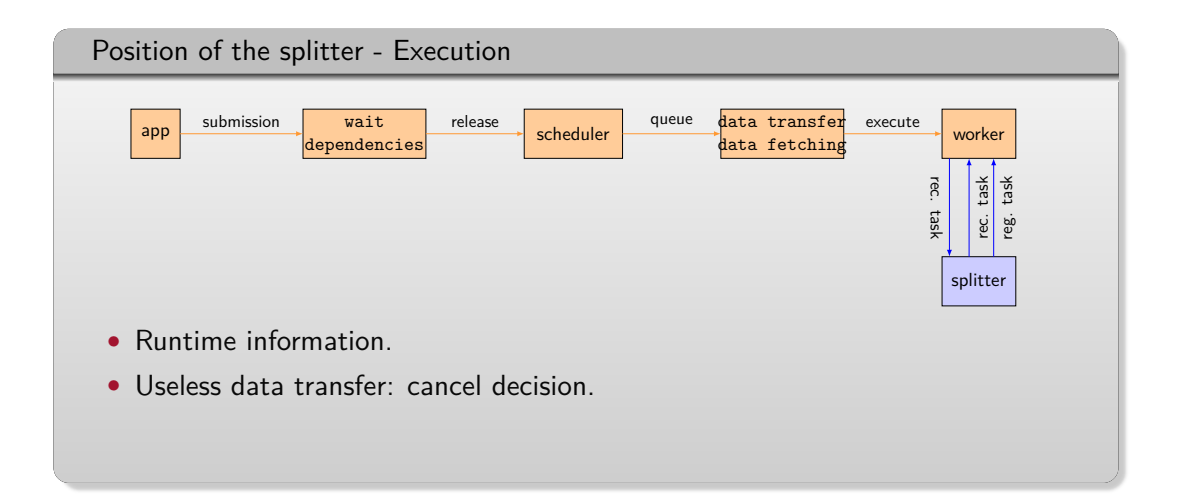

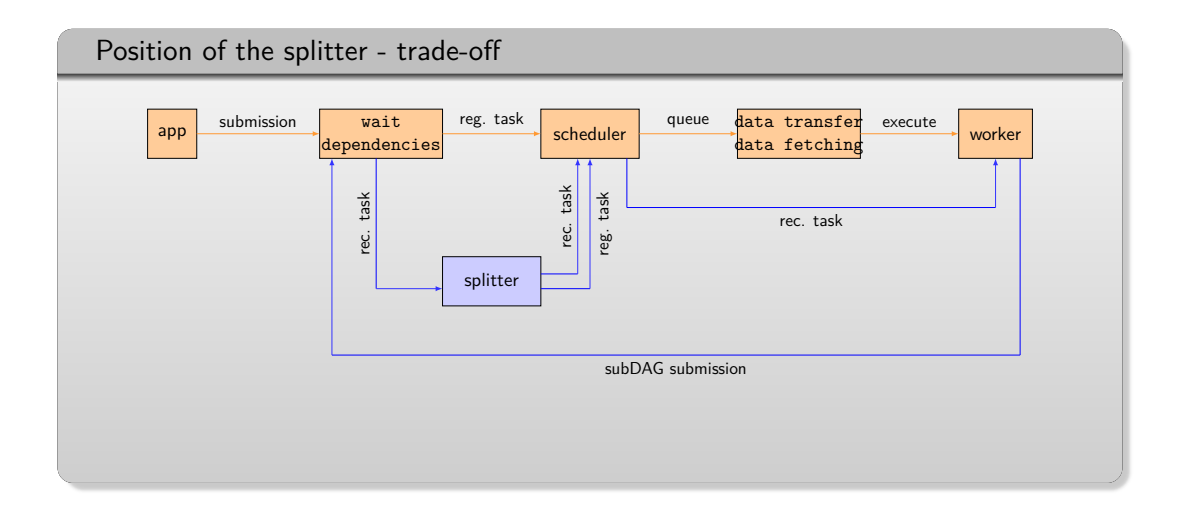

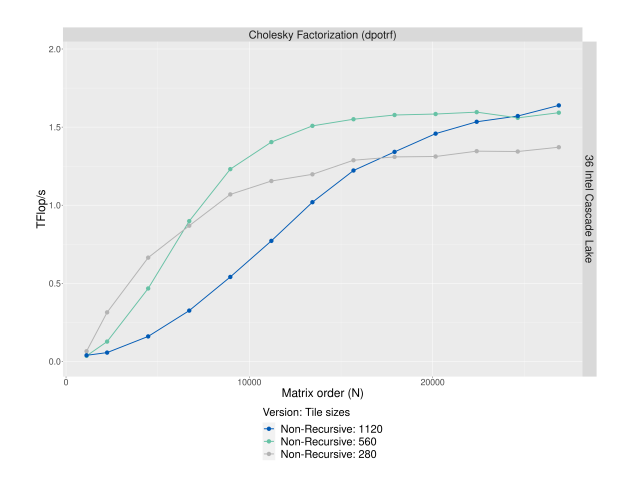

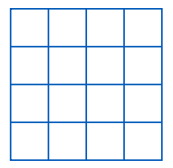

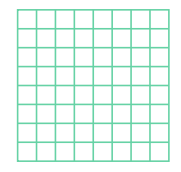

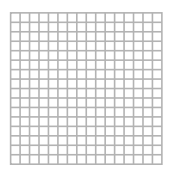

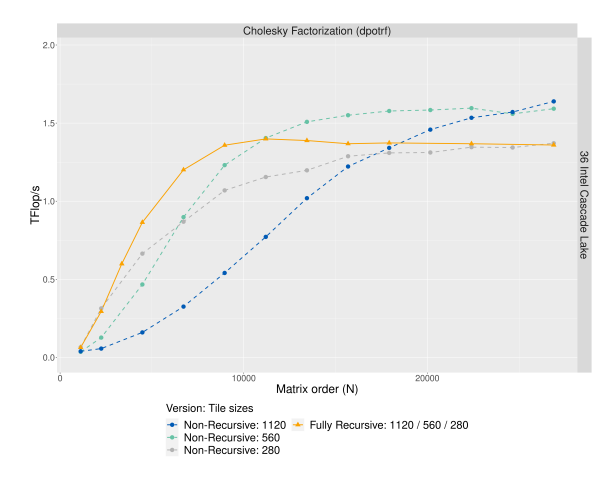

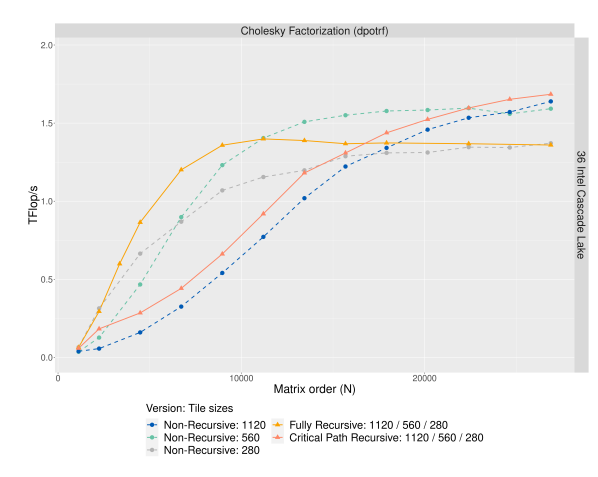

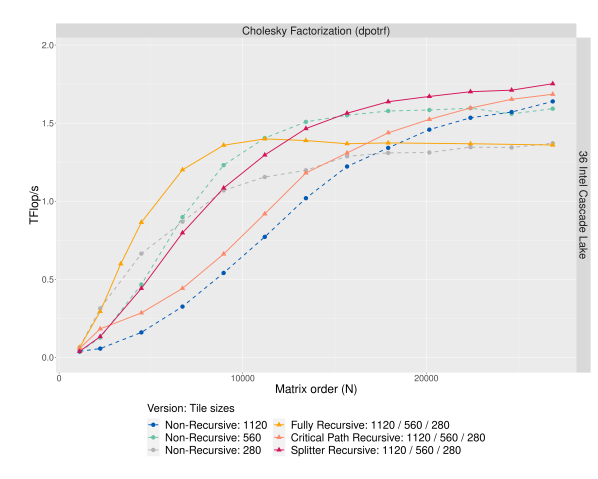

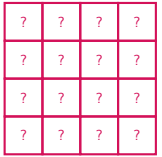

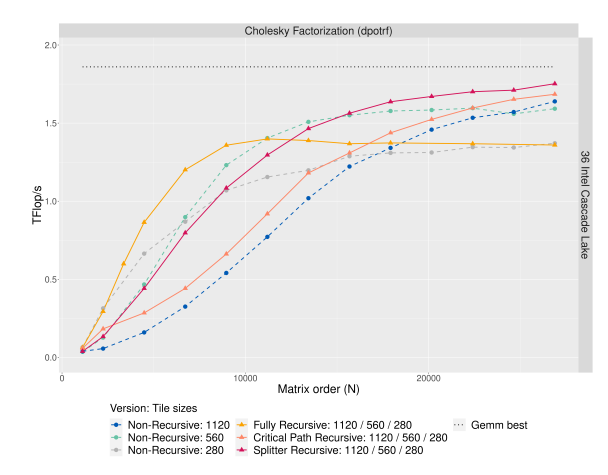

## Which task should we split - Heterogeneous case

1. Which type of tasks needs to be split.

## Which task should we split - Heterogeneous case

- 1. Which type of tasks needs to be split.
	- 2. Split the right amount of tasks.

## Which task should we split - Heterogeneous case

1. Which type of tasks needs to be split.

2. Split the right amount of tasks.

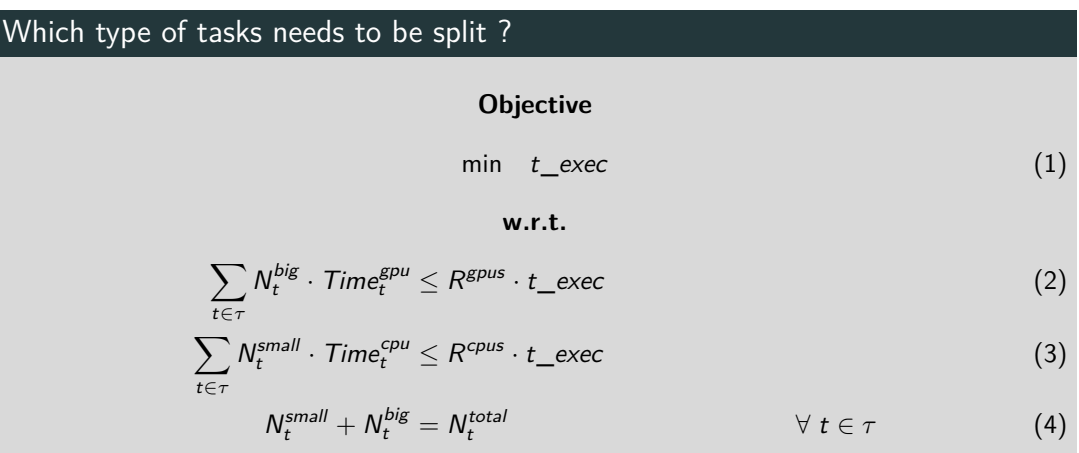

# Results - POTRF (2xNvidia A100 + 2x32-core AMD Zen3 EPYC 7513)

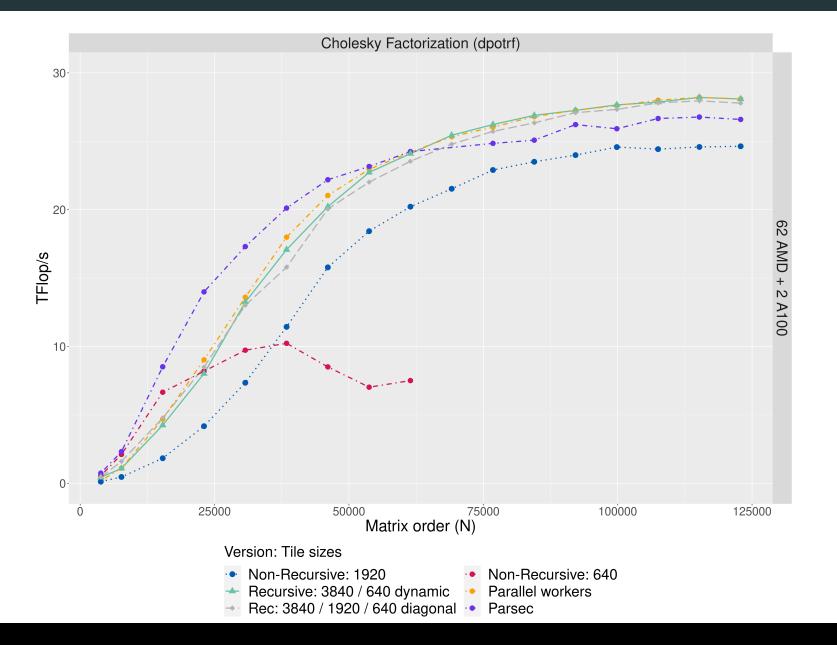

15

# Results - GETRF (2xNvidia A100 + 2x32-core AMD Zen3 EPYC 7513)

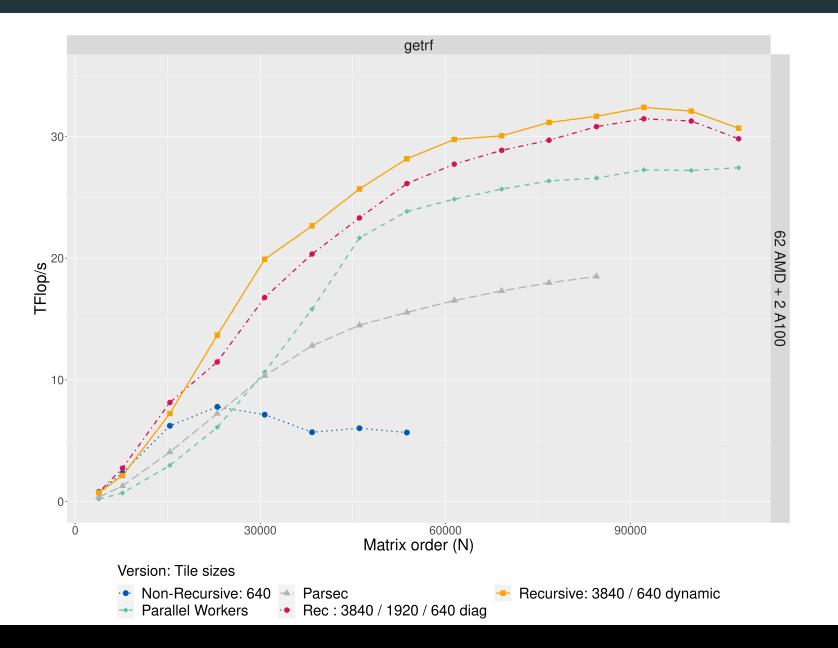

conclusion
## Conclusion

- Recursive tasks:
	- Insert subgraph at runtime.
	- More dynamic DAG.
- Splitting task dynamically brings different questions:
	- Which task sould we split.
	- When do we choose to split.

## Future Work

- Scheduling questions:
	- How should we split tasks ?
- Extend current work:
	- Distributed recursive tasks.